$\overline{\text{http://130.149.60.45/~farbmetrik/SS29/SS29LONP.PDF /.PS; comience salida}}$ M -6 -8 N: ninguna 3D-linealización (OL) en archivo (F) o PS-startup (S), página 1/1

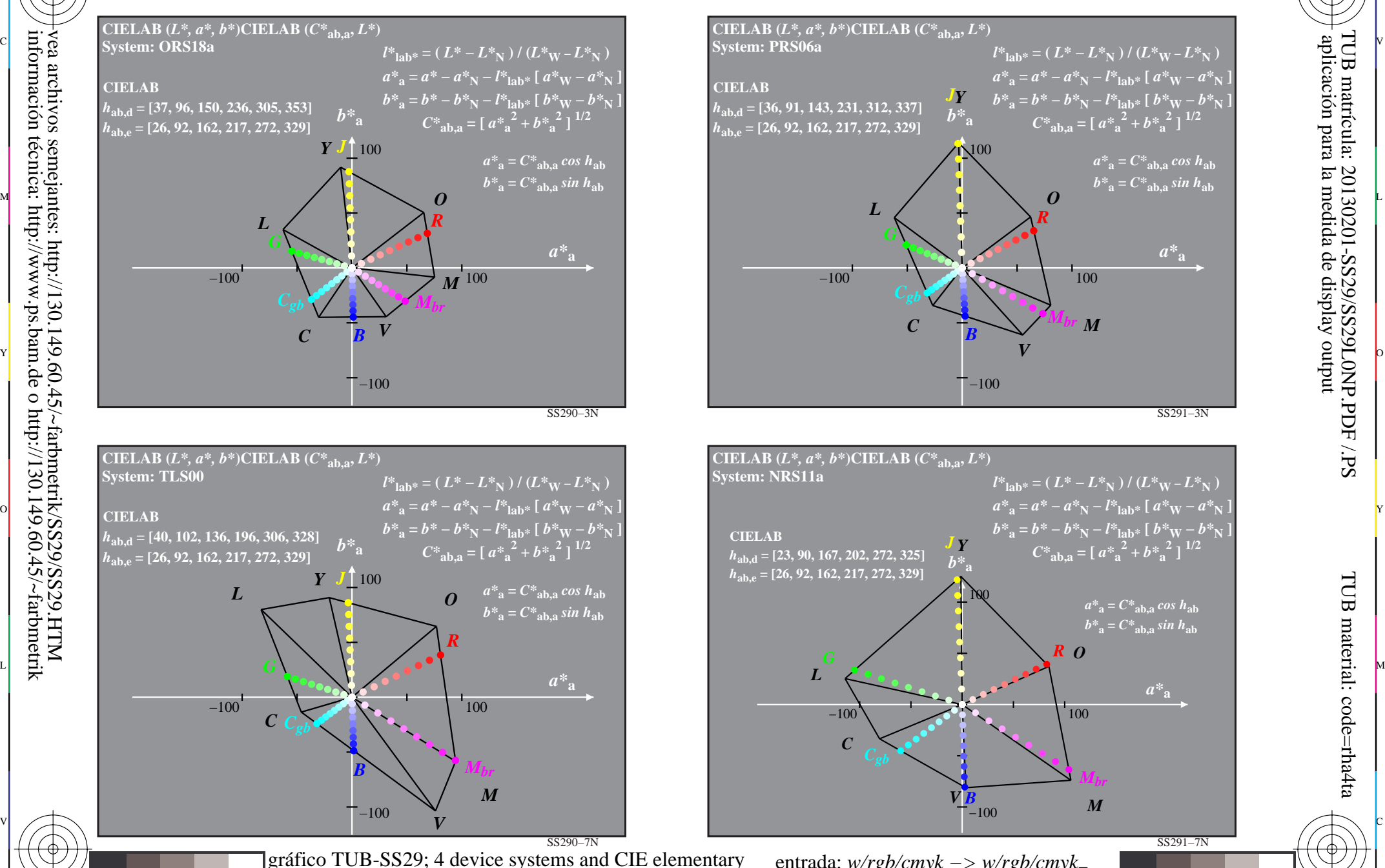

C

M

hue data in CIELAB chroma diagram *(a\*, b\*)*

Y

 $\overline{O}$ 

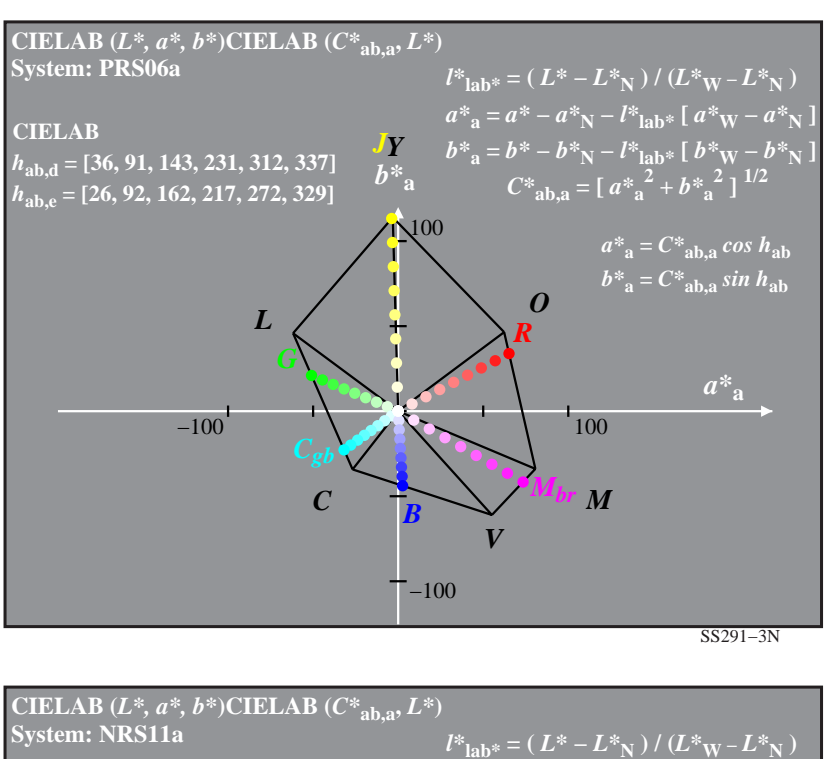

C

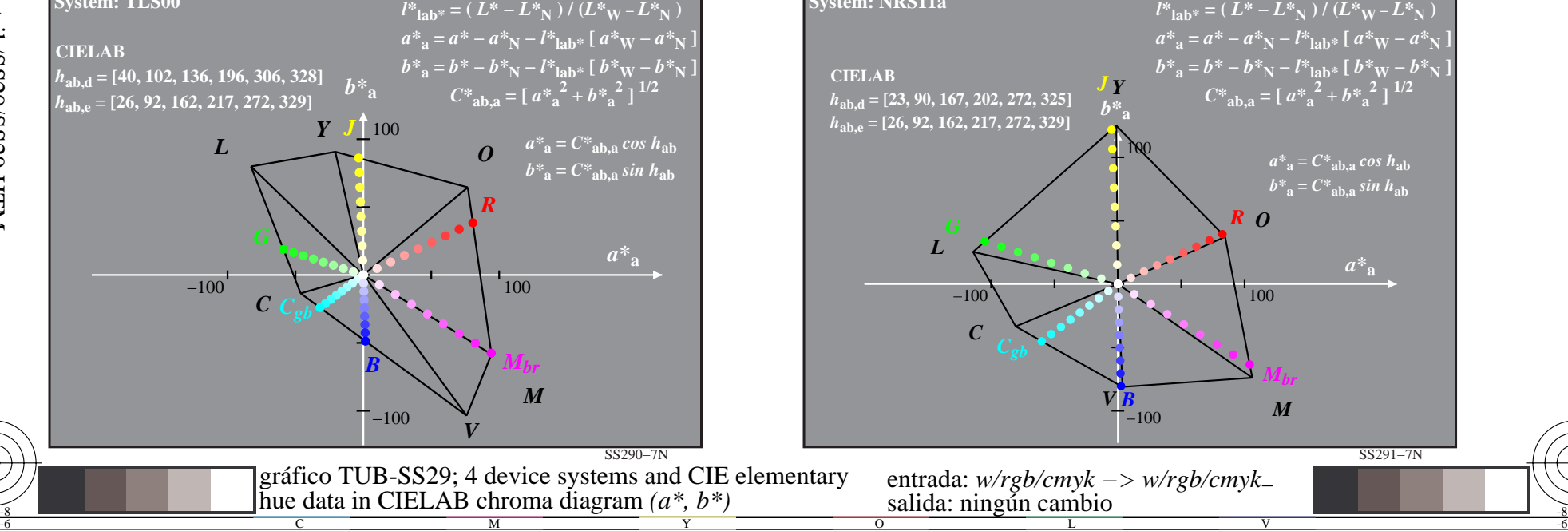

V

-6

TUB material: code=rha4ta

-6

aplicación para la medida de display output

TUB matrícula: 20130201-SS29/SS29L0NP.PDF /.PS

L

-8

-8